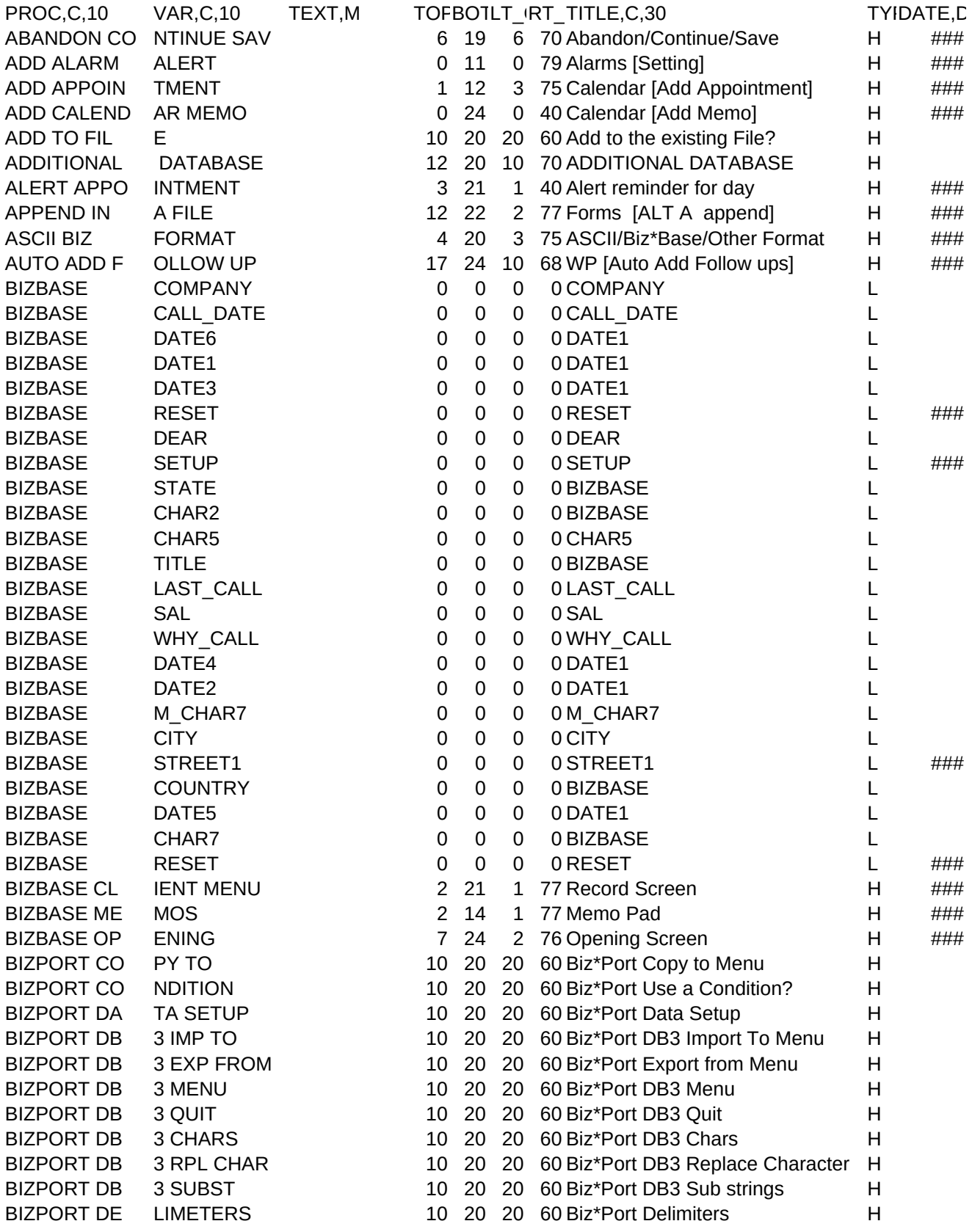

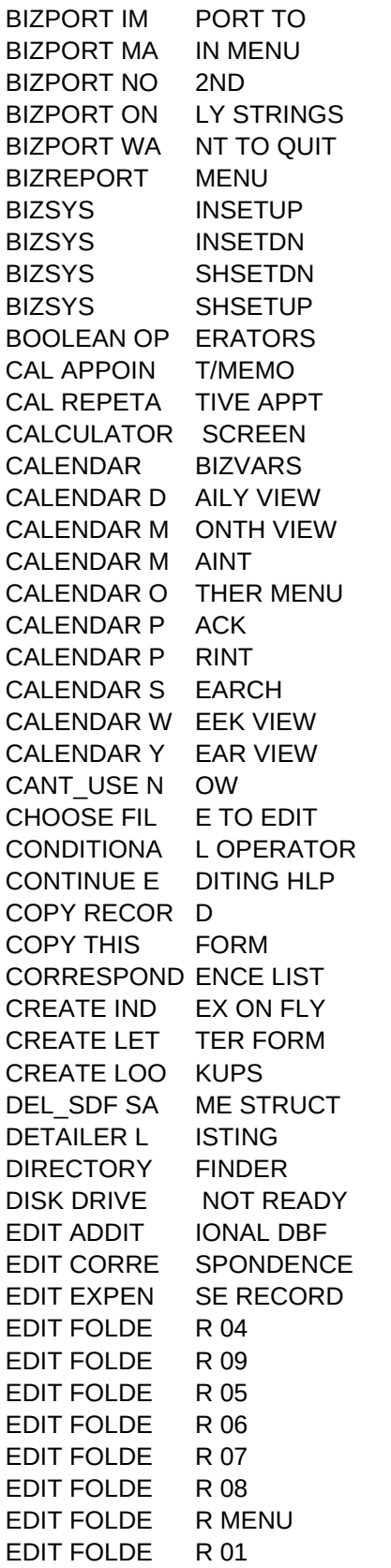

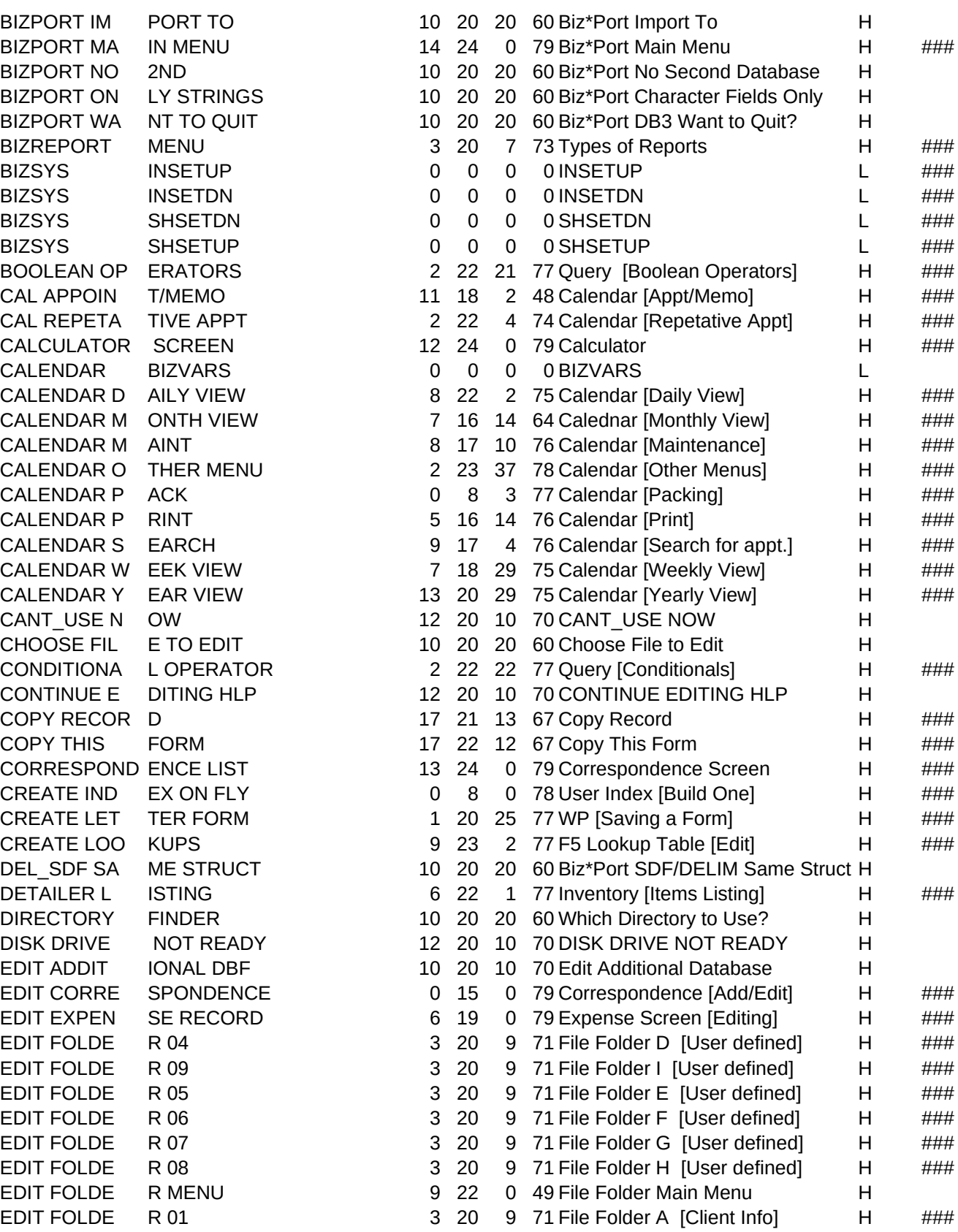

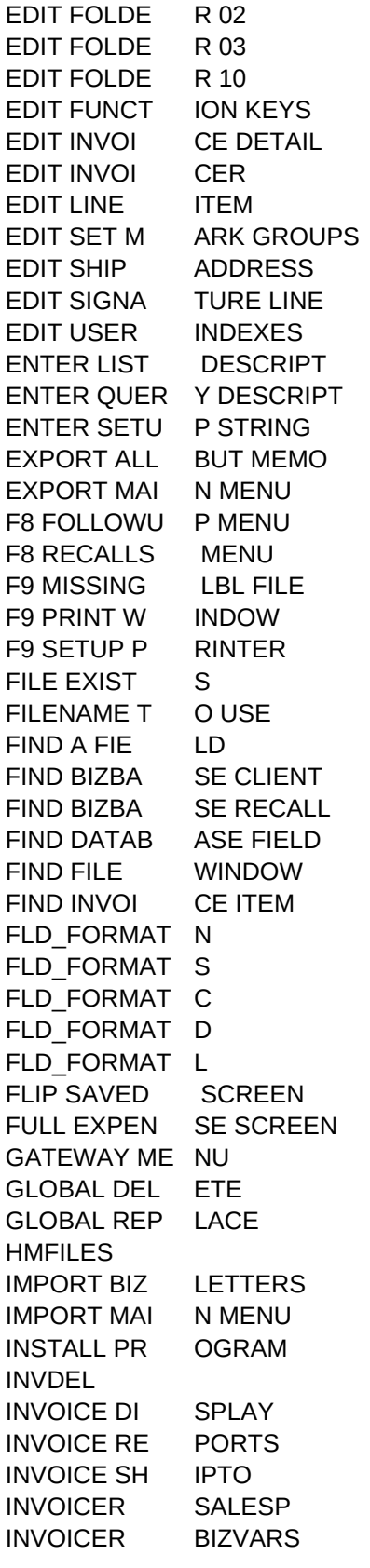

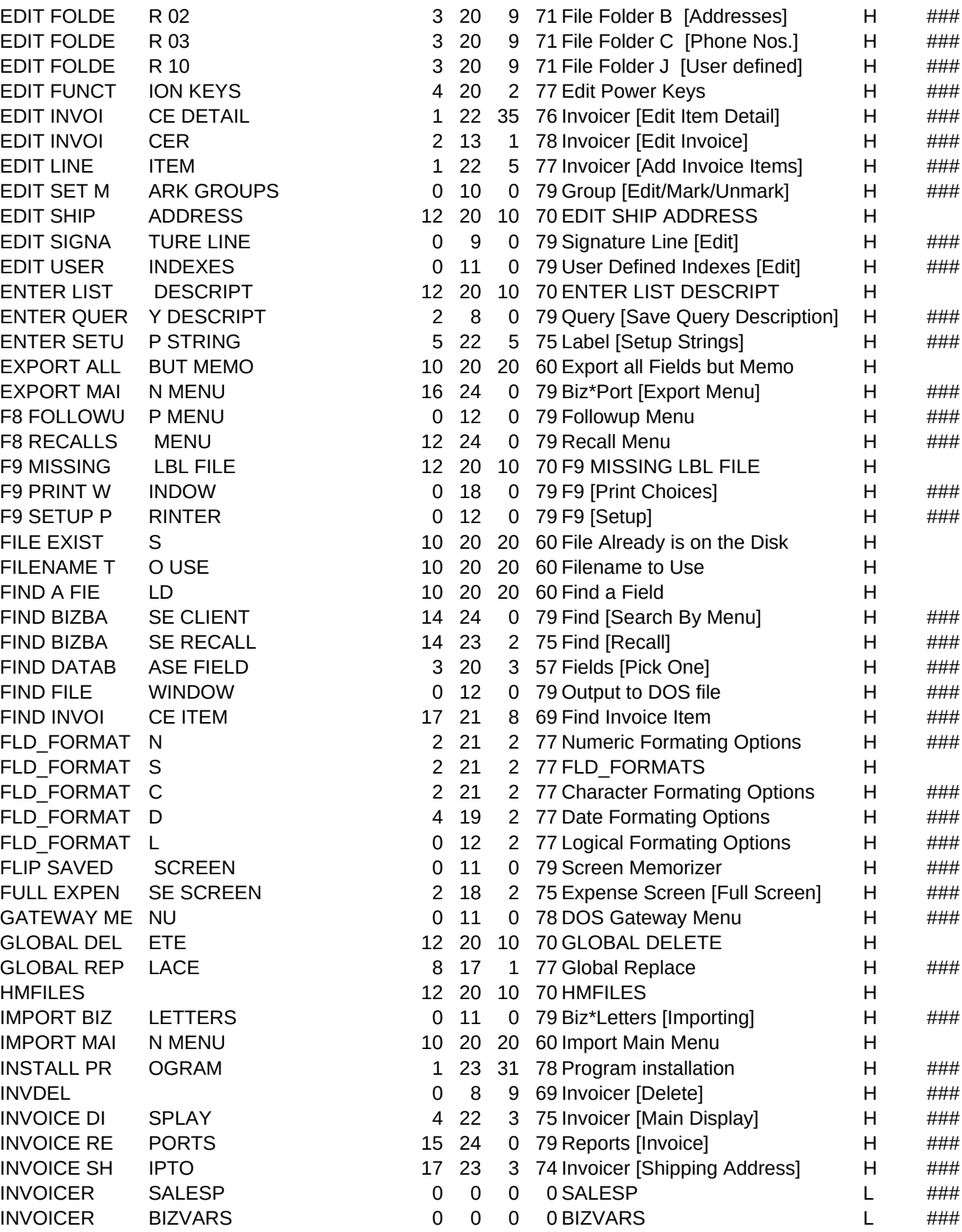

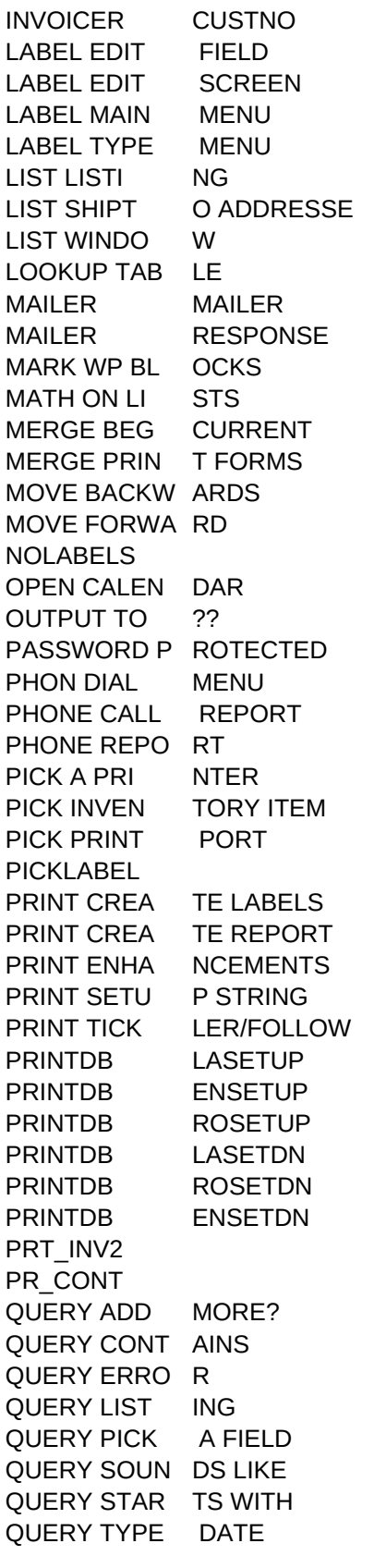

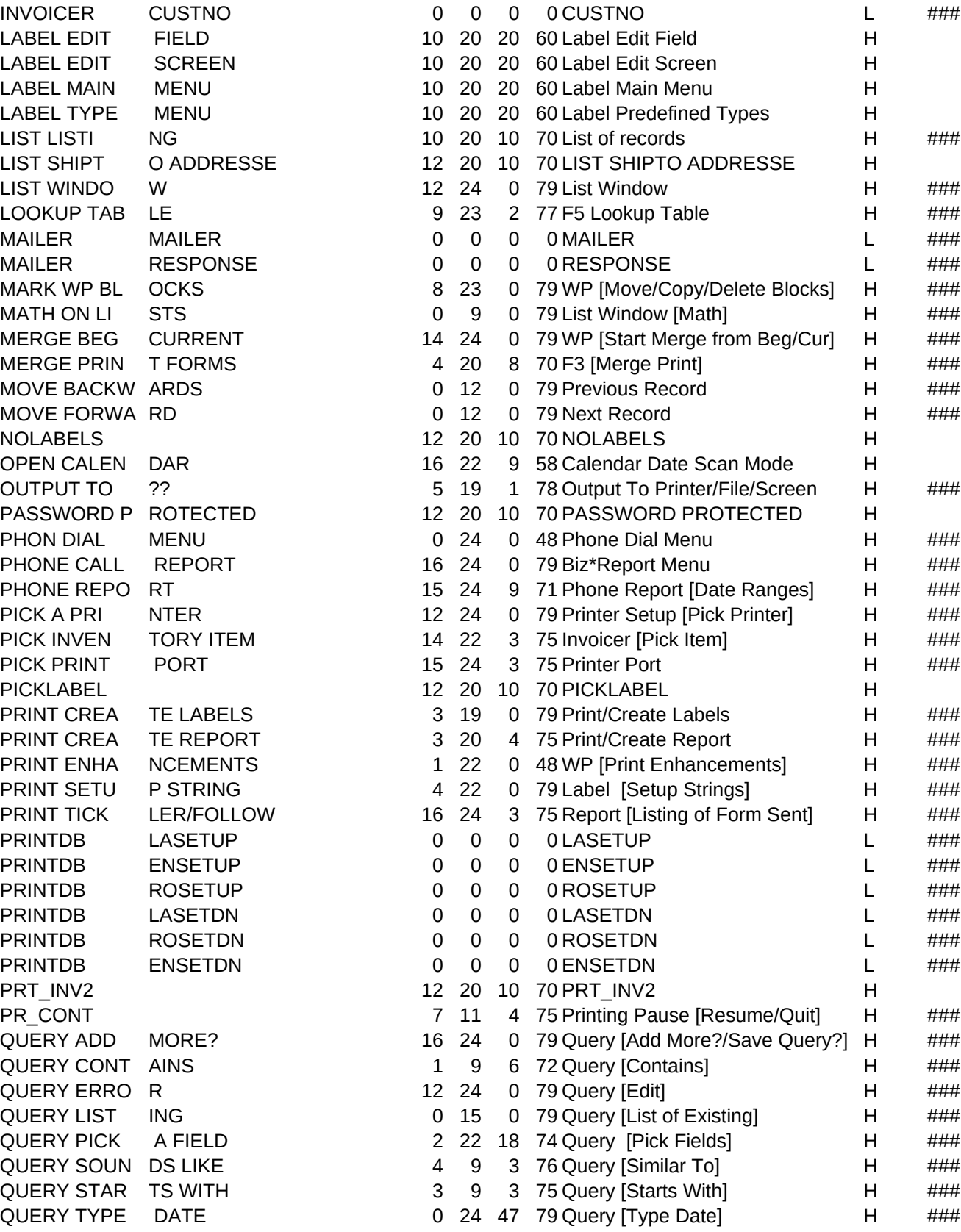

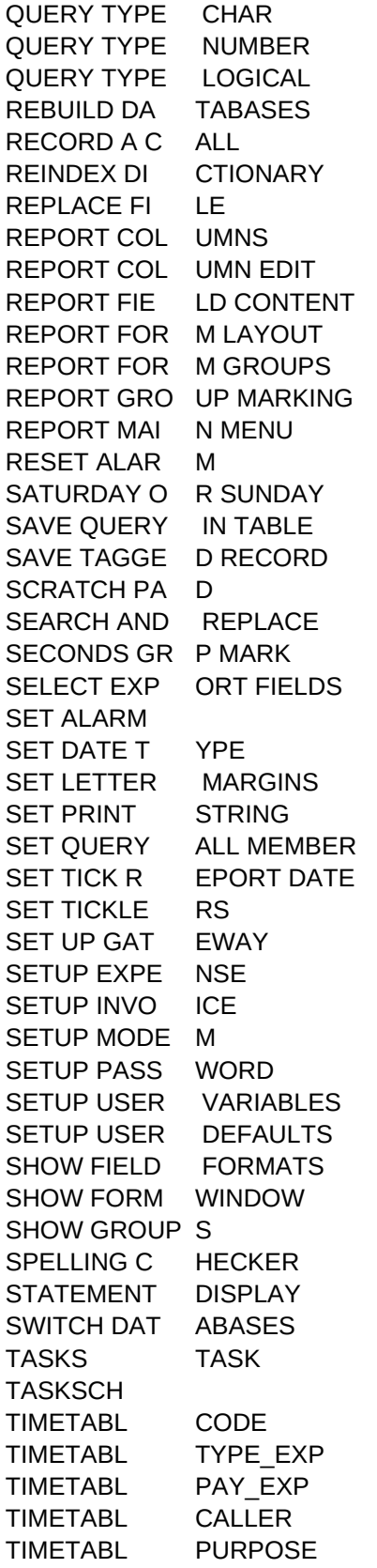

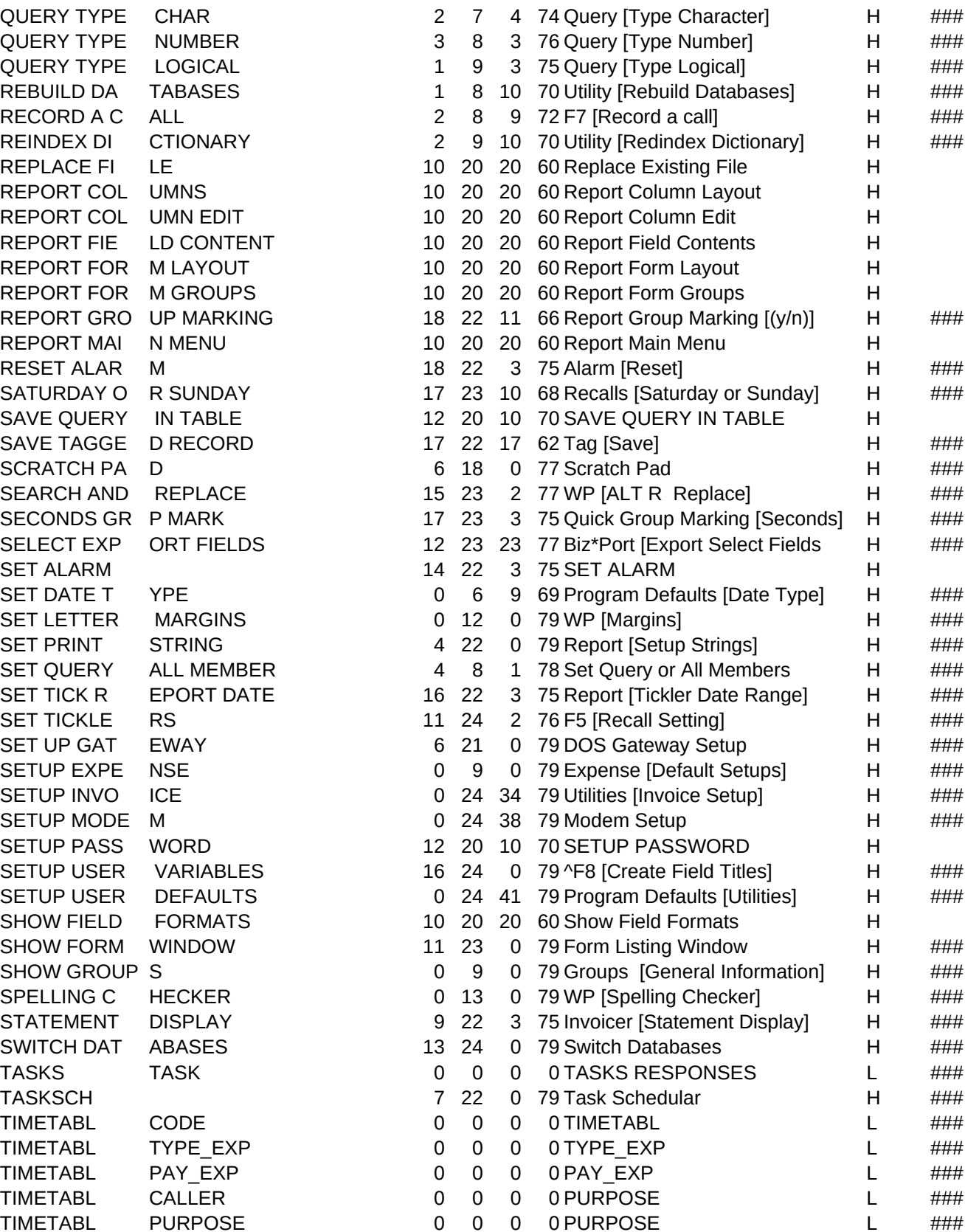

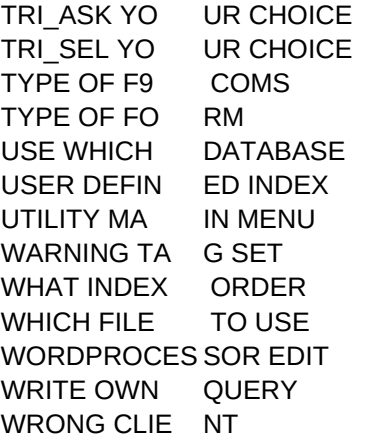

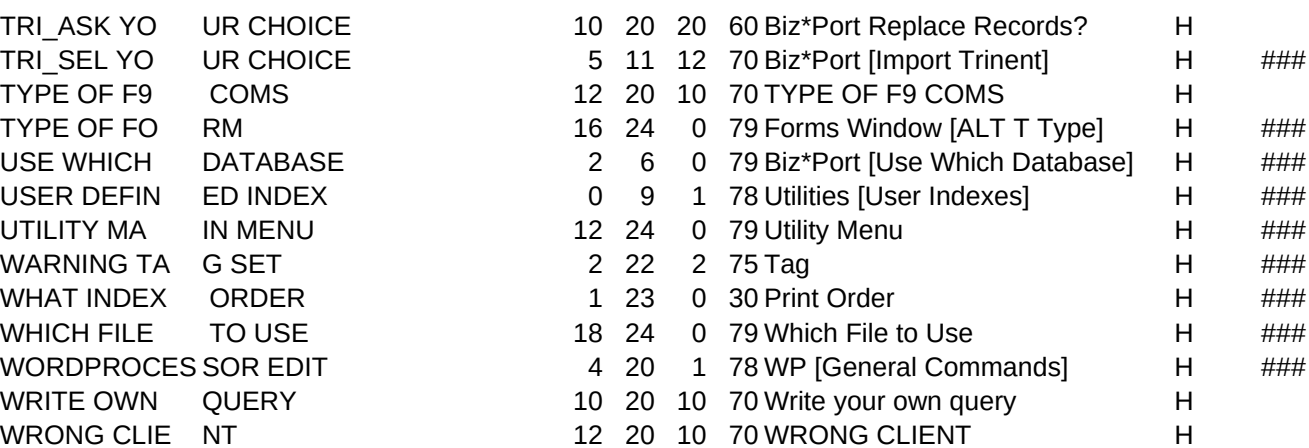

 $\lambda$